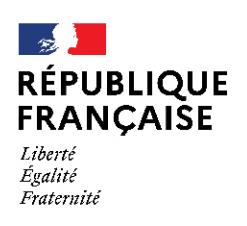

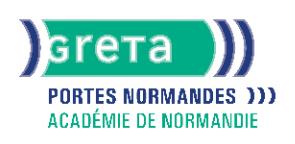

# **Word base**

## Métiers et emplois visés :

- Secrétaire
- Secrétaire administratif.ve
- Secrétaire polyvalent.e
- Assistant.e. administratif.ve
- Assistant.e d'équipe
- Assistant.e. d'entreprise

#### Public concerné :

Demandeur.euse d'emploi Jeune 16-29 ans Salarié.e Individuel.le autre

## Objectifs de la formation :

- Saisir, modifier, mettre en forme et en page des textes courants
- Gérer ses documents

# Contenu de la formation :

- Découverte de l'écran de travail
	- La barre d'outils
	- La gestion des fenêtres
	- Les menus
- Les concepts de base
	- Saisie, modification et suppression de texte
	- Enregistrement et impression d'un document
	- Gestion de blocs de texte (copie et déplacement)
- Mise en forme d'un document
	- Mise en valeur des caractères
		- Style
		- Police
		- Taille
		- Mise en forme des paragraphes
			- Retraits
				- Alignements
				- Tabulation
		- Puces
		- Insertion de la date
		- Insertion de caractères spéciaux, d'un lien hypertexte
		- Encadrement et ombrage des paragraphes
		- Insertion d'une image, définition de son format
		- Insertion d'un saut de page
		- Modification de l'orientation d'une feuille
		- Modification des marges
		- Utilisation des outils de vérification

## **GRETA PORTES NORMANDES**

Siège social : lycée Aristide Briand - 2, rue Pierre Sémard - 27031 Évreux cedex N° SIRET : 192 70016900027 - N° de déclaration d'activité : 28270198127 Document non contractuel, peut-être soumis à modification

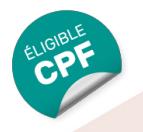

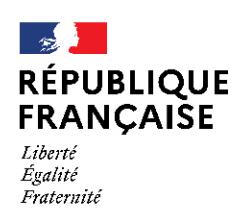

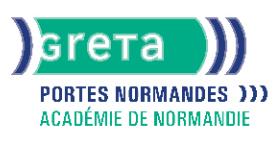

### Méthodes et outils pédagogiques :

- Alternance d'apports théoriques et de mise en application ;
- Suivi individualisé dans l'acquisition des savoirs et savoir-faire.
- La durée totale est donnée à titre indicatif.
- Un positionnement est réalisé en amont du parcours pour déterminer le nombre d'heures en fonction des acquis et des objectifs à atteindre.

#### Modalités d'enseignement :

#### Formation partiellement à distance

#### Durée indicative en centre de formation :

#### 21 heures

Durée indicative en entreprise :

#### 0 heures

#### Pré-requis :

- Utilisation les fonctionnalités de base de WINDOWS.
- Manipulation du clavier et de la souris

# Modalités d'admission :

- Sur entretien
- Sur tests

# Niveau d'entrée :

Conseillé : sans niveau spécifique

#### Niveau de sortie :

sans niveau spécifique

### Validations :

- Attestation de compétences
- Certification TOSA

## Certification :

+ d'informations sur la certification RS6198 (libellé exact du diplôme, nom du certificateur, date d'enregistrement de la certification) en cliquant sur le lien suivant <https://www.francecompetences.fr/recherche/rs/6198/>.

## Financement :

C<sub>DE</sub> Financement individuel Plan de développement des compétences

#### Tarif de référence :

18€/heure

#### Lieu(x) de formation :

L AIGLE

# **GRETA PORTES NORMANDES**

Siège social : lycée Aristide Briand - 2, rue Pierre Sémard - 27031 Évreux cedex N° SIRET : 192 70016900027 - N° de déclaration d'activité : 28270198127 Document non contractuel, peut-être soumis à modification

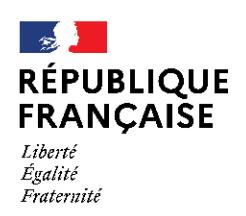

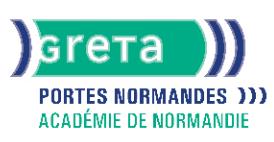

# Accès Handicapés :

Agence accessible en rez de chaussée. Le référent handicap de l'agence se tient à la disposition des personnes en situation de handicap, de l'accueil jusqu'à la fin de la formation suivie.

### Renseignements et inscriptions

Nom du contact : Marina TECLES Téléphone : 02 33 84 14 30 Courriel : marine.tecles@ac-normandie.fr

## **GRETA PORTES NORMANDES**

Siège social : lycée Aristide Briand - 2, rue Pierre Sémard - 27031 Évreux cedex N° SIRET : 192 700169 00027 - N° de déclaration d'activité : 28270198127 Document non contractuel, peut-être soumis à modification